# 4 Statische Magnetfelder

#### 4.1 Magnetismus und Ströme

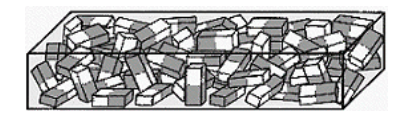

Abb. 4.1 Schema von ungeordneten Elementarmagneten in einem unmagnetischen Material.

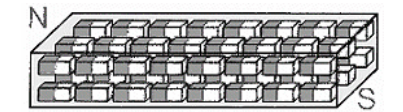

Abb. 4.2 Schema von ausgerichteten Elementarmagneten in einem Magneten.

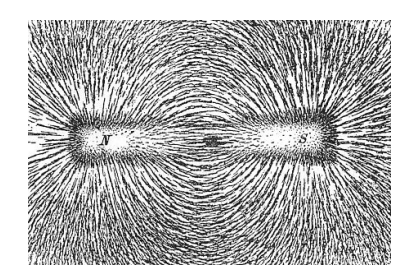

Abb. 4.3 Magnetfeld eines Dipolmagneten mit Hilfe von Eisenfeilspänen.

In der Natur treten zahlreiche magnetische Effekte auf, die hier kurz zusammenfassend dargestellt und später quantitativ diskutiert werden.

Es gibt "magnetische" Materialien (z.B. Magnetit), die Kräfte aufeinander ausüben. Es treten immer anziehende *und* abstoßende Kräfte auf, das Vorzeichen hängt ausschließlich von der relativen Orientierung dieser "Magnete" zueinander ab. Teilt man einen Magneten, so enstehen wieder zwei Magnete, die nach wie vor anziehende und abstoßende Kräfte aufweisen. Dies bedeutet offenbar, dass es - anders als bei elektrischen Kräften - keine magnetischen Monopole gibt. Tatsächlich lässt sich diese Form des Magnetismus durch den quantenmechanischen Spin von Elektronen und Atomkernen erklären. Dieser Spin ist mit Drehimpuls und einem magnetischen Dipol-Moment verbunden. In magnetischen Materialien richten sich diese elementaren Dipole relativ zueinander aus, so dass ein großer gemeinsamer Dipol entsteht.

Die beiden Enden eines magnetischen Dipols nennt man Nordund Süd-Pol. Durch Versuche mit drei Magneten lässt sich leicht zeigen, dass sich gleiche Pole abstoßen und ungleiche Pole anziehen. Da sich Dipol-Magnete in der Nähe anderer Magnete ausrichten, lassen sich dadurch die Kraftrichtungen als magnetische Feldlinien sichtbar machen. Das zugehörige Vektorfeld  $\vec{B}$  heißt aus historischen Gründen magnetische Induktion. Historisch wurde die Orientierung durch das Erdmagnetfeld festgelegt (siehe unten). Außerhalb eines Magneten zeigt das Feld vom Nord- zum Süd-Pol.

Magnete richten sich auch in der Nähe eines stromdurchflossenen Leiters aus. Die Magnetfeldlinien zeigen dabei kreisförmig um die Stromrichtung herum. Die Richtung des Stroms legt die Orientierung des  $\vec{B}$ -Feldes fest. Diese Feldlinien sind geschlossen. Es liegen also keine Monopole vor, an denen die Magnetfeldlinien enden oder anfangen würden (vergleiche Coulomb- $\vec{E}$ -Feld).

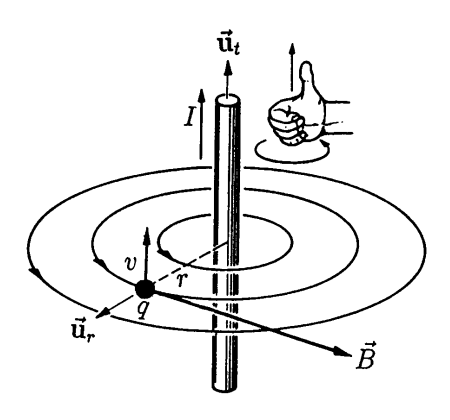

Abb. 4.4 Geschlossene Magnetfeldlinien um einen stromdurchflosreidlinien um einen stromdurchflos-<br>
Rechte-Hand-Regel für<br>
technische Stromrich-

Das Magnetfeld einer Stromschleife berechnet sich aus den Beiträgen der einzelnen Linienelemente nach dem Superpositionsprinzip. Im Zentrum der Schleife zeigt das  $\vec{B}$ -Feld senkrecht zur Schleifenebene.

Eine Spule besteht aus mehreren Leiterschleifen, die vom glei-<sub>Rechte-</sub>Chen<sub>se</sub> Strom durchflossen werden. Die Magnetfelder der einzelnen Schleifen addieren sich nach dem Superpositionsprinzip.

Stromrichtung und Magnetfeldrichtung

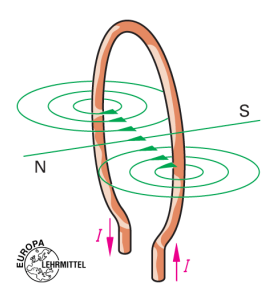

Abb. 4.5 Magnetfeld einer Leiterschleife.

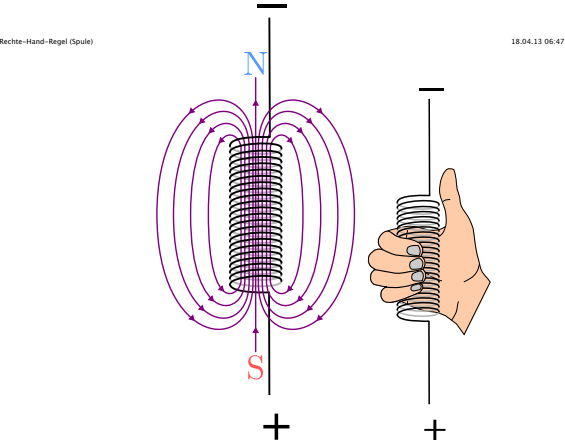

Abb. 4.6 Magnetfeld einer Spule.

Das resultierende Magnetfeld im Innern der Spule ist näherungs- Rechte-Hand-Regel für weise homogen. Seine Richtung ergibt sich aus der Rechten-Hand-Regel.

Spulenwicklung und Magnetfeldrichtung

### 4.2 Lorentz-Kraft

http://grund-wissen.de/\_downloads/magnetfeld-spule-rechte-hand-regel.svg Seite 1 von 1

Ähnlich wie bei der Coulomb-Kraft soll die Wirkung eines Stroms auf eine Ladung beschrieben werden durch zwei Schritte,

• die Erzeugung eines Magnetfeldes durch den Strom,

http://grund-wissen.de/\_downloads/Magnetfeldes\_auf\_geladenere<sup>von</sup> Teilchen.

Das Magnetfeld  $\vec{B}$  ist wie das  $\vec{E}$  Feld keine Hilfskonstruktion, sondern kann selber Energie tragen und  $\vec{E}$ -Felder erzeugen oder von ihnen erzeugt werden. Es ist also ein weiterer dynamischer Freiheitsgrad des Elektromagnetismus. Zunächst wird die Wirkung durch das Magnetfeld betrachtet.

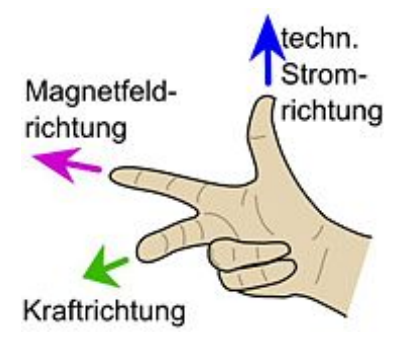

Abb. 4.7 Rechte-Hand-Regel für die Lorentzkraft durch ein Magnetfeld.

Lorentz-Kraft

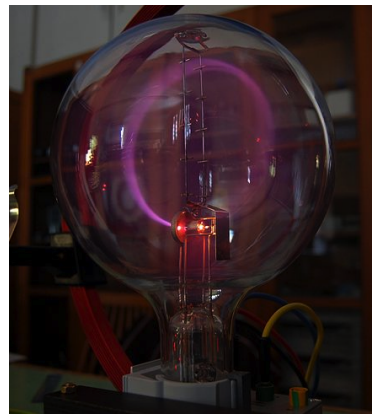

Abb. 4.8 Ablenkung eines Strahls aus Elektronen auf eine Kreisbahn im Magnetfeld.

Magnetfeld von  $B = 1T$ und einem Bahnradius  $R =$ 1m ist der Impuls  $P_T = 3$ .  $10^8$  eV/c.

**Kraft auf eine Ladung** Elektrisch geladene Teilchen erfahren im Magnetfeld  $\vec{B}$  eine Kraft senkrecht zum Feld und senkrecht zu ihrer Bewegungsrichtung. Die Kraft ist proportional zur Geschwindigkeit der Teilchen,

$$
\vec{F} = q \,\vec{v} \times \vec{B} \tag{4.1}
$$

Zusammen mit der Coulomb-Kraft ergibt sich also die "Lorentz-Kraft" auf elektrisch geladene Teilchen zu

$$
\vec{F} = q\left(\vec{E} + \vec{v} \times \vec{B}\right)
$$
\n(4.2)

Das Einheitensystem wurde so gewählt, dass in dieser Gleichung keine weitere Proportionalitätskonstante zwischen  $\vec{E}$  und  $\vec{B}$  notwendig ist.

Die Kraft durch das Magnetfeld führt zu Kreisbahnen beziehungsweise Helix-Bahnen im Magnetfeld. Effektiv folgen geladene Teilchen damit Kreisbahnen um die Magnetfeldlinien herum.

Die durch das Magnetfeld auf einem kleinen Wegstück  $d\vec{s}$  an einem Teilchen verrichtete Arbeit ist

$$
dW = -\vec{F} \, d\vec{s}
$$

Die Geschwindigkeit  $\vec{v}$  zeigt in die gleiche Richtung wie d $\vec{s}$ . Da die Kraft  $\vec{F} = q\vec{v} \times \vec{B}$  senkrecht zu  $\vec{v}$  und damit auch zu  $d\vec{s}$  ist, ist das Skalarprodukt für  $dW = 0$ . Das Magnetfeld verrichtet also keine Arbeit an einem geladenen Teilchen. Die Geschwindigkeit  $\vec{v}$ und damit auch der Radius R der Kreisbahn bleibt also konstant.

Der Radius der Kreisbahn ergibt sich durch Gleichsetzen der Kraft durch das Magnetfeld mit der Zentrifugalkraft. Mit  $v_T$  als Komponente der Geschwindigkeit senkrecht zum  $\vec{B}$  Feld folgt

$$
q v_T B = m \frac{v_T^2}{R}
$$

Damit lässt sich der Transversalimpuls  $P_T = mv_T$  eines Teilchens aus seiner Kreisbahn im Magnetfeld bestimmen,

$$
P_T = q \, B \, R \tag{4.3}
$$

Diese Gleichung gilt auch für hohe Geschwindigkeiten, wenn der Für ein Elektron in einem relativistische Impuls  $P = \gamma mv$  eingesetzt wird.

> **Kraft auf einen Leiter** Die Kräfte auf die einzelnen Ladungen in einem Leiter addieren sich zur Gesamtkraft auf den ganzen Leiter. In einem kleinen Volumen  $dV$  eines Leiters mit Ladungsdichte  $\rho$ erfahren die Ladungen  $dq = \rho dV$  aufgrund ihrer Geschwindigkeit  $\vec{v}$  die Kraft

$$
d\vec{F} = \varrho \, dV \; \vec{v} \times \vec{B} = (\vec{j} \times \vec{B}) \, dV
$$

Die Gesamtkraft ergibt sich durch Integration über das Volumen,

$$
\vec{F} = \iint (\vec{j} \times \vec{B}) dV
$$

Speziell für einen dünnen Leiter mit konstanter Stromdichte  $\vec{j}$  parallel zur Drahtrichtung  $\vec{e}_l$  folgt mit  $\vec{j} dV = j dA d\vec{l}$ :

$$
\vec{F} = \iint (\vec{j} \times \vec{B}) dA \, dl = \iint j \, dA \cdot \int d\vec{l} \times \vec{B}
$$

und

$$
\vec{F} = I \int d\vec{l} \times \vec{B} \tag{4.4}
$$

Falls  $\vec{B}$  konstant ist, vereinfacht sich dies für einen geraden Leiter mit Gesamtlänge $\vec{L}$  ( $\vec{L}$  zeigt in Richtung von  $\vec{j}$ ) zu

$$
\vec{F} = I \vec{L} \times \vec{B}
$$
 (4.5)

## 4.3 Biot-Savart Gesetz

Bewegte elektrische Ladungen (Ströme) erzeugen ein Magnetfeld. Durch kleine Kompasse oder die Darstellung von Magnetfeldlinien mit Eisenfeilspänen sieht man experimentell, dass um einen langen geraden Leiter die Magnetfeldlinien geschlossene Kreise bilden. Die Stärke des Magnetfeldes ist proportional zum Strom durch den Leiter und nimmt mit dem Abstand quadratisch ab.

Für stationäre Ströme,  $\nabla \vec{j} = 0$ , die sich zeitlich nicht ändern und bei denen nirgendwo Ladungen erzeugt, vernichtet oder angehäuft werden, findet man experimentell die Abhängigkeit Biot-Savart Gesetz

$$
\vec{B} = \frac{\mu_0}{4\pi} I \int \frac{d\vec{l} \times \vec{r}}{r^3} \tag{4.6}
$$

Es beschreibt das Magnetfeld aufgrund eines Stroms I durch einen Leiter. Hierbei ist  $d\vec{l}$  ein kleines Stück Länge entlang des Leiters in Stromrichtung,  $\vec{r}$  ist der Abstand von dem Stück Leiter zum Punkt, an dem das Magnetfeld berechnet werden soll.

Dieses Gesetz entspricht in seiner Bedeutung dem Coulomb-Gesetz der Elektrostatik. Das Kreuzprodukt beschreibt, dass das Magnetfeld nicht auf den Leiter zeigt, sondern senkrecht zu dl. Die Konstante  $\mu_0$  wurde schon bei der Einführung des MKSA Systems erklärt.

**Magnetfeld eines unendlich langen Leiters** Gesucht ist das Magnetfeld in einer Ebene senkrecht zum Leiter. Es sei R der Abstand eines Punktes in dieser Ebene vom Leiter und  $\vec{l}$  der Abstand der Ebene von einem Leiterstück  $d\vec{l}$ . Damit ist das Kreuzprodukt in Gleichung 4.6

$$
|d\vec{l} \times \vec{r}| = dl \cdot r \sin(\frac{\pi}{2} + \alpha) = dl \cdot r \cos \alpha
$$

Aus der Winkelbeziehung  $l = R \tan \alpha$  folgt  $dl = \frac{R}{\cos^2 \alpha} d\alpha$  und damit

$$
\frac{|d\vec{l} \times \vec{r}|}{r^3} = \frac{\cos \alpha \, dl}{r^2} = \frac{R \, \cos \alpha \, d\alpha}{r^2 \cos^2 \alpha} = \frac{R \, \cos \alpha \, d\alpha}{R^2}
$$

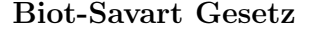

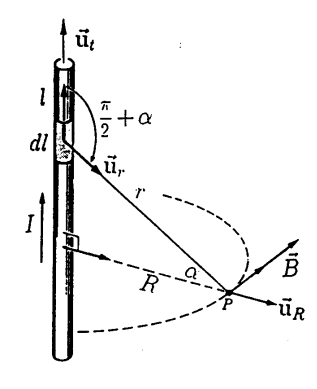

Abb. 4.9 Zur Berechnung des Magnetfeldes um einen Leiter.

Damit folgt

$$
B = \frac{\mu_0 I}{4\pi R} \int_{-\pi/2}^{\pi/2} \cos \alpha \, d\alpha = \frac{\mu_0 I}{4\pi R} \sin \alpha \Big|_{-\pi/2}^{\pi/2} \tag{4.7}
$$

Als Resultat

$$
\vec{B} = \frac{\mu_0 I}{2\pi R} \vec{e}_{\phi} \tag{4.8}
$$

fällt das B-Feld mit dem Abstand von einem unendlich langen Leiter ∼ 1/R und zeigt an jeder Stelle tangential um den Leiter herum,  $\vec{e}_{\phi} = \vec{e}_l \times \vec{e}_r$ . Die Orientierung ergibt sich aus der Rechten-Hand-Einheit des Magnetfeldes: Regel. Für einen Strom von  $I = 1A$  ergibt sich in  $R = 1m$  Abstand ein Magnetfeld von  $B = 2 \cdot 10^{-7}T$ . Zum Vergleich: Das Magnetfeld der Erde beträgt im Mitteleuropa ca 4.8 · 10−<sup>5</sup>T.

> **Kraft zwischen zwei Leitern** Kombiniert man Gleichung 4.8 mit 4.5, so erhält man für die Kraft zwischen zwei parallelen Leitern mit Strom  $I_1 = I_2 = I$

$$
\vec{F} = I\vec{L} \times \vec{B} = I\vec{L} \times (\frac{\mu_0 I}{2\pi R} \vec{e}_{\phi})
$$

Normiert auf die betrachtete Länge L des Leiters folgt

$$
\left|\frac{F}{L} = \frac{\mu_0 I^2}{2\pi R}\right| \tag{4.9}
$$

Dieses Resultat wurde bereits bei der Definition des Ampere als Einheit des Stroms verwendet (siehe Abschnitt 2.2). Die Kraft ist anziehend, wenn der Strom in beiden Leitern in die gleiche Richtung fließt.

#### 4.4 Ampere'sches Gesetz

Wir betrachten wieder einen unendlich langen Leiter nach Abbildung 4.9. Bildet man das Wegintegral um diesen Leiter entlang eines geschlossenen Kreises mit Radius R, so ist jedes Wegstück  $d\vec{s} = ds \vec{e}_{\phi}$  parallel zum jeweiligen Magnetfeld  $\vec{B} = B \vec{e}_{\phi}$ . Daher ist auch  $\vec{B} d\vec{s} = B ds$ . Das Integral ist daher einfach

$$
\oint \vec{B} \, d\vec{s} = B \oint ds = B \, 2\pi R
$$

Der Vergleich mit dem Ergebnis für das Biot-Savart Gesetz (Glei-

$$
\oint \vec{B} \, d\vec{s} = \mu_0 \, I \tag{4.10}
$$

Offenbar gilt dies nicht nur für einen kreisförmigen Weg, sondern für beliebige geschlossene Wege, denn man kann jedes Wegelement

1Tesla =  $1T = 1\frac{N}{4m}$ 

Ampere'sches Gesetz in chung 4.8) zeigt, dass Integralform

 $d\vec{s}$  in Komponenten parallel und senkrecht zu  $\vec{e}_{\phi}$  aufteilen. Wegen der Multiplikation mit  $\vec{B} = B \vec{e}_\phi$  zählen aber nur die parallelen Komponenten. Wichtig ist nur, dass der Weg geschlossen ist und den Strom einschließt. Aus dem Superpositionsprinzip folgt auch, dass man die Magnetfelder mehrerer Ströme addieren kann. Das Gesetz ist also sehr allgemeingültig für beliebige Wege und beliebige stationäre, umschlossene Ströme, beziehungsweise Stromdichten.

Nach dem Stokes'schen Integralsatz lässt sich das Linienintegral über einen geschlossenen Weg umformen in ein Oberflächenintegral,

$$
\oint \vec{B} \, d\vec{s} = \iint (\nabla \times \vec{B}) \, d\vec{A} = \mu_0 \, I = \iint (\mu_0 \, \vec{j}) \, d\vec{A}
$$

so dass durch Vergleich der Integranden folgt: **Ampere'sches Gesetz in** 

$$
\nabla \times \vec{B} = \mu_0 \vec{j} \tag{4.11}
$$

Das Magnetfeld ist ein Wirbelfeld, das durch Ströme erzeugt wird.

Die Magnetfeldlinien um einen Strom sind geschlossene Linien ohne Anfang und Ende. Es gibt also (zumindest durch Ströme) keine magnetischen Monopole. Mathematisch lässt sich dies durch das Integral des Feldes über eine geschlossene Oberfläche beschreiben, Das Magnetfeld ist

$$
\Phi_m = \oint \vec{B} \, d\vec{A} = 0 \tag{4.12}
$$

Der magnetische Fluß $\Phi_m$  beschreibt die Anzahl der magnetischen Feldlinien, die durch die Oberfläche dringen. Der Fluß muss Null sein, da alle Feldlinien, die durch die Fläche eindringen, auch wieder auslaufen, denn es gibt ja keine Quellen oder Senken für das B-Feld. Mit dem Gauß'schen Integralsatz folgt

$$
\Phi_m = \oint \vec{B} \, d\vec{A} = \iint (\nabla \vec{B}) \, dV = 0 \tag{4.13}
$$

Dies kann für beliebige Volumen nur gelten, wenn 2. Maxwell'sche Glei-

$$
\nabla \vec{B} = 0 \tag{4.14}
$$

Mit Divergenz und Rotation ist das  $\vec{B}$ - Feld komplett bestimmt. Diese Gleichungen stellen das zweite Maxwell'sche Gesetz dar.

**Magnetfeld in einer Spule** In einer unendlich langen Spule lässt sich das Magnetfeld B berechnen, indem man das Ampere'sche Gesetz in Integralform benutzt. Das Feld in der Spule wird aus Symmetriegründen parallel zur Spulenachse liegen und homogen sein. Daher wählt man als Integrationsweg ein Viereck, das in der Spule eine Strecke  $s_1$  parallel zur Spule läuft und sich außerhalb der Spule in unendlicher Entfernung schließt. Man nimmt nun an, dass das Magnetfeld in unendlicher Entfernung Null und auf den nach außen führenden Strecken senkrecht zum Integrationsweg ist. Man braucht daher für das Wegintegral nur die Strecke  $s_1$  zu betrachten. differentieller Form

Quellenfrei.

chung

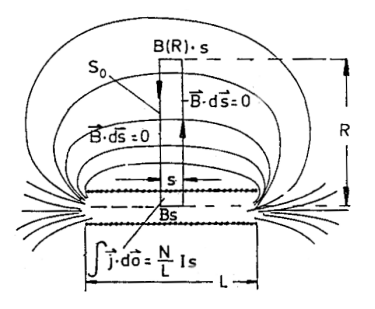

Abb. 4.10 Zur Berechnung des Magnetfelds in einer sehr langen Spule.

Für den Strom müssen alle vom Weg eingeschlossenen Windungen der Spule einzeln zählen. Die Windungsdichte n sei die Anzahl der Windungen je Meter Länge. Dann ist die Zahl der eingeschlossenen Windungen  $N = n s_1$ . Damit folgt

$$
\int \vec{B} \, d\vec{s} = Bs_1 = \mu_0 \, I \, N
$$

so dass das Feld der unendlich langen Spule gegeben ist durch

$$
B = \mu_0 n I \tag{4.15}
$$

Bei  $n = 1000/m$  ergibt sich z.B. für  $I = 1A$  das Feld  $B = 0.0012T$ .

Mit den oben gemachten Annahmen für eine unendlich lange Spule gilt diese Formel scheinbar unabhängig vom Abstand zur Spulenachse oder der Geometrie der Spule. Bei realistischen Spulen hängt die Homogenität des B Feldes vom Verhältnis Durchmesser/Länge ab und ist selbst auf der Spulenachse bereits sehr inhomogen. Im Detail kann es durch das Biot-Savart Gesetz berechnet werden.

# 4.5 Leiterschleife und magnetischer Dipol

**Rechteckige Leiterschleife** Für eine rechteckige Leiterschleife in einem homogenen Magnetfeld gilt nach Gleichung 4.5, dass die Vektoren  $\vec{L}_i$  der Seiten in Richtung der Stromdichte zeigen. Durch die Änderung der Stromrichtung bei einander gegenüber liegenden Seiten gilt daher

$$
\vec{L}_1 = -\vec{L}_3, \qquad \vec{L}_2 = -\vec{L}_4
$$

Damit ist die Kraft auf die Schleife insgesamt gleich Null,

$$
\vec{F} = \sum_{i} I \vec{L}_{i} \times \vec{B} = I \cdot \left(\sum_{i} \vec{L}_{i}\right) \times \vec{B} = 0
$$

Die Drehmomente  $\vec{M}_i$  durch den Strom in den einzelnen Seiten der Leiterschleife ist (bei Orientierung der Drehachse parallel zu  $L_1$ ) gegeben durch

$$
\vec{M}_1 = \vec{r}_1 \times \vec{F}_1 = \frac{-\vec{L}_2}{2} \times (\vec{L}_1 \times \vec{B}) = -\frac{I}{2}\vec{L}_2 \times (\vec{L}_1 \times \vec{B})
$$

$$
= \frac{I}{2}\vec{L}_1 \times (\vec{B} \times \vec{L}_2) + \frac{I}{2}\vec{B} \times (\vec{L}_2 \times \vec{L}_1)
$$

Hierfür wurde die Jacobi-Identität<sup>5</sup> benutzt. Beim ersten Term ist das Drehmoment senkrecht zur Drehachse. Dieses Drehmoment belastet nur die Aufhängung der Drehachse. Für den zweiten Term

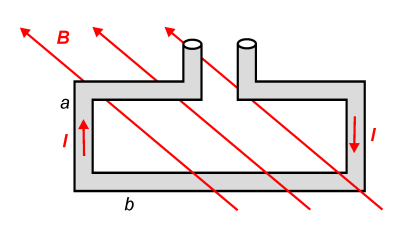

Abb. 4.11 Leiterschleife im Magnetfeld.

<sup>&</sup>lt;sup>5</sup>Jacobi-Identität:  $\vec{a} \times (\vec{b} \times \vec{c}) + \vec{b} \times (\vec{c} \times \vec{a}) + \vec{c} \times (\vec{a} \times \vec{b}) = 0$ 

ist  $\vec{L}_1 \times \vec{L}_2 = \vec{A}$ , wobei die Richtung von  $\vec{A}$  entsprechend dem Umlaufsinn des Stroms durch die Rechte-Hand-Regel gegeben ist.

$$
\vec{M}_1 = \frac{I}{2}\vec{A} \times \vec{B} \tag{4.16}
$$

Die gegenüberliegende Seite trägt ein gleich großes Drehmoment bei, die anderen beiden Seiten dagegen ergeben keine Komponente entlang der Drehachse. Damit ist das gesamte Drehmoment

$$
\vec{M} = I \vec{A} \times \vec{B} \tag{4.17}
$$

Definiert man das magnetische Dipolmoment als

$$
\vec{m} = I \vec{A} \tag{4.18}
$$

so folgt für das Drehmoment einfach

$$
\vec{M} = \vec{m} \times \vec{B} \tag{4.19}
$$

Analog zur Rechnung beim elektrischen Feld ergibt sich für die potentielle Energie im Magnetfeld

$$
W = -\vec{m}\,\vec{B}
$$
\n<sup>(4.20)</sup>

**Kreisförmige Leiterschleife** Offenbar kann man aus kleinen Vierecken beliebige andere Leiterschleifen zusammensetzen, so dass die obigen Gleichungen z.B. auch für eine Leiterschleife (Ring) gelten, insbesondere auch  $\vec{m} = I \vec{A}$ .

Das Magnetfeld einer Leiterschleife kann man mit dem Biot-Savart Gesetz berechnen. In der Kreisebene zeigt das Magnetfeld immer senkrecht zur Kreisebene in Richtung  $\vec{m}$ . Man findet im Mittelpunkt des Kreises mit Radius R:

$$
\vec{B}=\frac{\mu_0I}{2R}\,\vec{e}_A=\frac{\mu_0\,\vec{m}}{2\pi R^3}
$$

Auf der Achse des Kreises findet man im Abstand r

$$
\vec{B} = \frac{\mu_0 \vec{m}}{2\pi \ (r^2 + R^2)^{3/2}}
$$
Abb. 4.13  
Leiterschleife.

Bei  $R = 1$ cm und  $I = 1$ A wäre das Feld im Mittelpunkt 6, 3·10<sup>-5</sup>T. In großem Abstand  $r \gg R$  gilt also ähnlich wie beim elekrischen Dipol

$$
\vec{B} = \frac{\mu_0 \,\vec{m}}{2\pi \,r^3}
$$

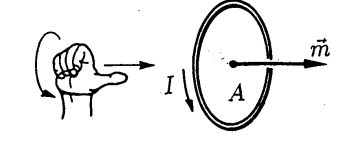

Abb. 4.12 Richtung eines magnetischen Dipols aus einer Stromschleife.

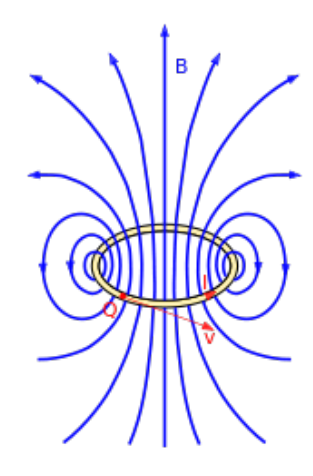

Abb. 4.13 Dipolfeld einer

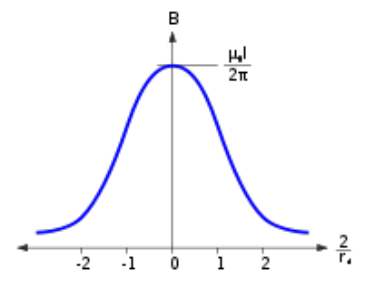

Abb. 4.14 Magnetfeld im Abstand vom Zentrum auf der Achse.

#### 4.6 Magnetfeld der Erde

Einzelne Magnete richten sich auf der Erde alle in die gleiche Richtung aus. Das hierfür verantwortliche Magnetfeld der Erde ist ebenfalls näherungsweise ein Dipolfeld. Magnetische Dipolachse und Drehachse der Erde schließen einen Winkel von 12<sup>0</sup> ein. Das Zentrum des Dipols ist etwa 450 km vom Erdmittelpunkt entfernt. Der magnetische Südpol liegt unterhalb Kanada, also nahe des geographischen Nordpols. In Mitteleuropa zeigt das Magnetfeld in die Erde hinein, die senkrechte Komponente ist etwa doppelt so groß wie die

teleuropa:  $B = 50 \mu T$  Magnetpole, die sich Richtung Kanada ausrichten, werden historisch "Nordpole" genannt. Historisch wurde die Richtung des  $\vec{B}$ Feldes so festgelegt, dass es außerhalb der Erde von der Antarktis nach Kanada zeigt, also vom magnetischen Nordpol zum magnetischen Südpol. Das Magnetfeld der Erde entsteht durch Kreisströme geladener Flüssigkeiten im Erdkern. Hinzu kommen nahe der Erdoberfläche auch Schichten aus magnetisiertem Gestein. Das Dipolmoment der Erde beträgt  $m = 7, 7 \cdot 10^{22} A m^2$ .

> Das Feld ist nicht konstant. Es schwächt sich pro Jahr um ca. 1/1300 ab. Der magnetische Südpol in Kanada wandert unregelmäßig, um ca. 30 km /Jahr. Im Mittel alle 250.000 Jahre kehrt sich die Polarität des Erdmagnetfeldes um.

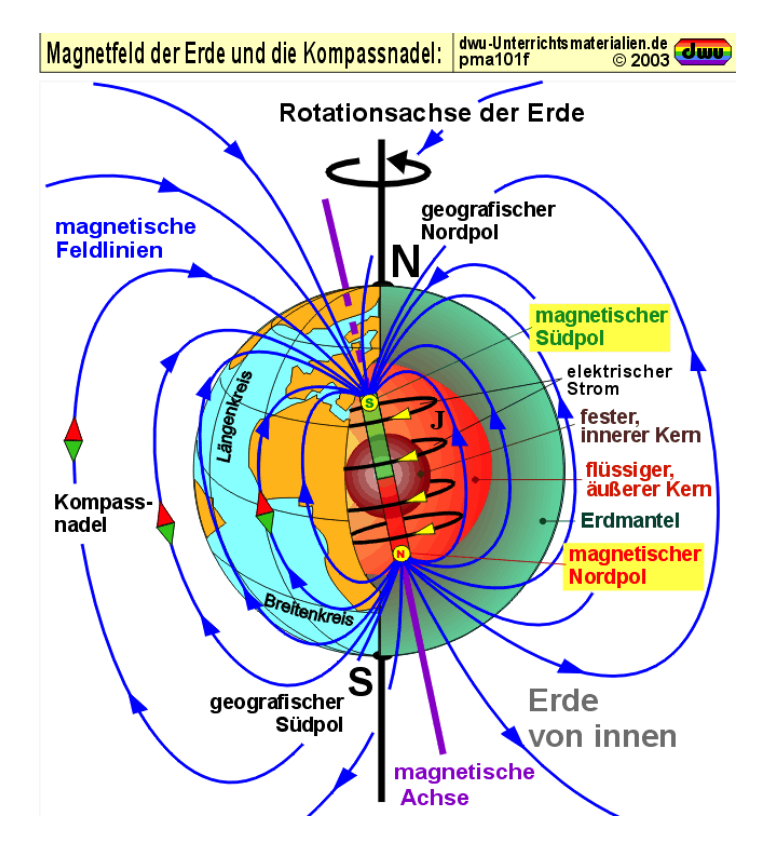

Abb. 4.15 Magnetfeld der Erde (mit freundlicher Genehmigung durch dwu-Unterrichtsmaterialien).

Magnetfeld der Erde in Mit- horizontale.

Die Sonne emittiert ständig ein Plasma von Elektronen (und Protonen), die mit einer Dichte von  $5 \cdot 10^6/m^3$  und einer typischen Geschwindigkeit von 500km/s die Erde erreichen. Sie werden durch das Magnetfeld der Erde auf Schraubenbahnen entlang der Magnetfeldlinien zu den Polen gelenkt.

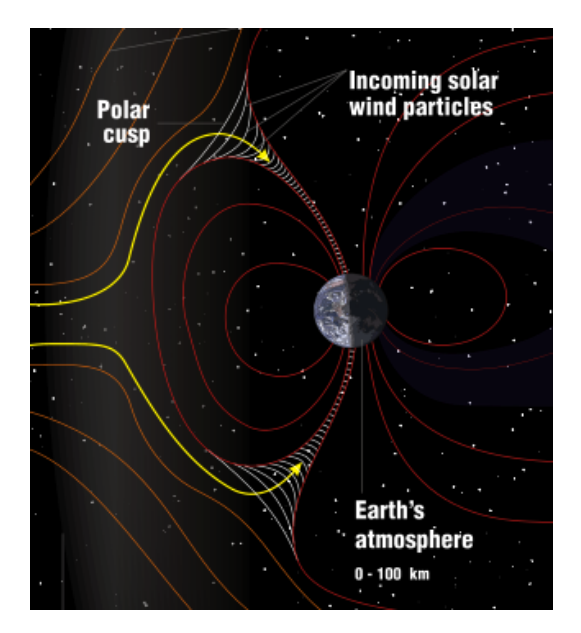

Abb. 4.16 Ablenkung des "Sonnenwindes" durch das Erdmagnetfeld.

In der Atmosphäre regen sie Gasatome an, die ihre Energie anschließend in Form von Licht wieder emitieren. Diese Polarlichter kann man von der Erde beziehungsweise vom Weltraum aus sehen.

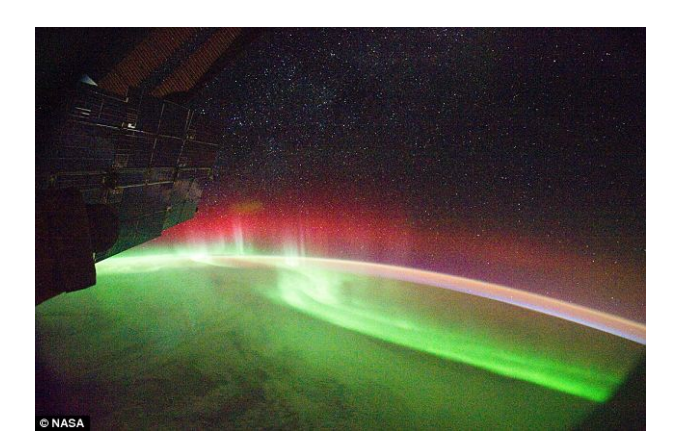

Abb. 4.17 Polarlicht, aufgenommen von einem Satelliten.

Weitere Teilchen des Sonnenwinds werden im sogenannten Van Allen Strahlungsgürtel durch das Magnetfeld der Erde eingefangen.

#### 4.7 Hall-Effekt

Auch innerhalb eines Leiters oder Halbleiters erfahren Ladungsträger die Lorentzkraft. Bei konstantem Strom muss daher die Lorentzkraft durch eine entprechende Coulombkraft aufgehoben werden. Dies geschieht durch Verschiebung der Ladungsträger innerhalb des Leiters, bis senkrecht zur Stromrichtung die Gesamtkraft Null ist. Zur Kompensation der Lorenzkraft baut sich also durch Verschiebung der Ladungsträger ein elektrisches Gegenfeld  $E_H$  auf, so dass für ein Magnetfeld senkrecht zur Stromrichtung

$$
qE_H = qvB
$$

folgt. Das  $\vec{E}\text{-}\mathbf{Feld}$ zeigt dabei senkrecht zu $\vec{B}$  und  $\vec{j}.$  Ist  $v$  konstant über den Querschnitt A des Leiters, so muss dies auch für  $E_H$  gelten. Damit ist die "Hall-Spannung" quer zur Stromrichtung (wie beim Plattenkondensator)  $U_H = \int E_H db = E_H b$ , so dass

$$
U_H = v b B = \frac{j}{\varrho} b B = \frac{I}{\varrho} \frac{b}{A} B
$$
 (4.21)

mit Stromdichte  $j = \rho v = I/A$ .

Die Hallspannung hat z.B. für einen Halbleiter mit Ladungsdichte  $\varrho\,=\,e\,\cdot\,10^{15}{\rm cm}^{-3},\;b\,=\,1{\rm cm}$ und  $I\,=\,1{\rm A}$ bei einem Feld $B\,=\,1{\rm T}$ den Wert  $U_H \approx 0.6V$ . Hiermit kann also bei bekanntem Strom und  $\vec{B}$ -Feld die Geschwindigkeit, das Vorzeichen und die Dichte der Ladungsträger gemessen werden. Sind diese bekannt, können mit sogenannten Hall-Sonden auch Magnetfelder bestimmt werden.

#### 4.8 Das Vektorpotential

Für das Coulomb-Gesetz des E-Feldes konnte man alternativ ein skalares Potential  $\varphi$  einführen, aus dem sich das E-Feld mittels

$$
\vec{E} = -\nabla \varphi
$$

berechnen lässt.

Analog kann man das Magnetfed  $\vec{B}$  durch ein Potential  $\vec{A}$  beschreiben, das allerdings selber ein Vektorfeld ist:

$$
\vec{B} = \nabla \times \vec{A}
$$
 (4.22)

(A ist hier keine Fläche !) Da allgemein für alle Vektorfelder und damit auch  $\vec{A}$  mathematisch die Beziehung  $\nabla (\nabla \times \vec{A})=0$  gilt, ist damit auch die Maxwell-Gleichung

$$
\nabla \vec{B} = \nabla \left( \nabla \times \vec{A} \right) = 0
$$

automatisch erfüllt.

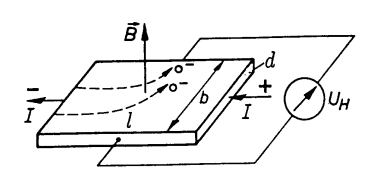

Abb. 4.18 Ablenkung der Ladungsträger beim Hall-Effekt.

Für das Ampere'sche Gesetz  $\nabla \times \vec{B} = \vec{j}/\mu_0$  ergibt sich

$$
\nabla \times B = \nabla \times (\nabla \times \vec{A}) = \nabla (\nabla \vec{A}) - \nabla^2 \vec{A} = \mu_0 \vec{j}
$$

Ähnlich wie das skalare Potential ist auch das Vektor-Potential nicht eindeutig definiert, denn man kann zu  $\vec{A}$  ein beliebiges Vektorfeld  $\vec{A}_0$  addieren, falls sich dadurch  $\vec{B}$  nicht ändert. Dies ist der Fall, wenn  $\nabla \times \vec{A}_0 = 0$  ist. Zum Beispiel kann  $\vec{A}_0$  so gewählt werden, dass  $\nabla \vec{A} = 0$  ist<sup>6</sup>. Für diese spezielle "Eichung" folgt dann

$$
\nabla \times B = -\nabla^2 \vec{A} = \mu_0 \vec{j}
$$

Dies sind drei Poisson-Gleichungen (für jede der Komponenten von  $\vec{A}$ ), die einzeln gelöst werden können. Analog zur Poisson-Gleichung der Elektrostatik ergibt sich die Lösung

$$
\vec{A} = \frac{\mu_0}{4\pi} \iint \frac{\vec{j}}{r} \, dV
$$

wobei r der Abstand zwischen dem jeweils betrachteten Volumenelement  $dV$  und dem Ort ist, an dem  $\vec{A}$  berechnet werden soll.

$$
\vec{a} = \nabla \alpha
$$

Dann folgt

$$
\nabla \times \vec{a} = \nabla \times (\nabla \alpha) = 0
$$

denn Rotation und Gradient hintereinander ergeben immer Null. Eine "Eichtransformation" von  $\vec{A}$  nach  $\vec{A}'$  soll so definiert sein, dass das Magnetfeld  $\vec{B}$  unverändert bleibt. Dies ist tatsächlich erfüllt für

$$
\vec{A}' = \vec{A} + \vec{a}
$$

denn

$$
\vec{B}' = \nabla \times \vec{A}' = \nabla \times \vec{A} + \underbrace{\nabla \times \vec{a}}_{=0} = \vec{B}
$$

Das Magnetfeld legt also  $\nabla \times \vec{A}' = \nabla \times \vec{A}$  fest, dagegen kann  $\nabla \vec{A}'$  frei gewählt werden.

Beispiel: Die einfachste Wahl ist die sogenannte Coulomb Eichung

$$
\nabla \vec{A}' = 0
$$

Hierfür muss  $\vec{a}$  entsprechend gewählt werden, so dass es die Divergenz in  $\vec{A}$ gerade aufhebt:

$$
0 = \nabla \vec{A}' = \nabla \vec{A} + \nabla \vec{a} \qquad \Rightarrow \qquad \nabla \vec{a} = \nabla^2 \alpha = -\nabla \vec{A}
$$

Dies ist in der Form eine Poisson-Gleichung für  $\alpha$  die gelöst werden kann analog zur entsprechenden Gleichung in der Elektrostatik

$$
\alpha = \frac{1}{4\pi} \iint \frac{\nabla \vec{A}}{r} \, dV
$$

<sup>&</sup>lt;sup>6</sup> Sei  $\vec{a}$  ein Vektorfeld, dass sich aus einem skalaren Feld  $\alpha$  berechnet lässt über

#### 4.9 Materie im Magnetfeld

Magnetismus in Materialien lässt sich nur quantenmechanisch verstehen. Bereits einzelne Atome und Moleküle können ein magnetisches (Dipol-)Moment tragen, dass sich zusammensetzt aus:

- Dem Bahndrehimpuls der Elektronen in den Atomhüllen. Dieser entspricht dem "Kreisstrom" der Elektronen um die Atomkerne.
- Dem Spin der Elektronen. Dies ist ein rein quantenmechanischer Effekt, der sich in der relativistischen Quantenmechanik herleiten lässt. Er lässt sich anschaulich (und falsch) interpretieren als Eigendrehimpuls der Elektronen.
- Dem Kernspin. Dieser setzt sich wiederum zusammen aus den Spins und Bahndreimpulse der Quarks (und Gluonen), die in der Summe das magnetische Moment der Protonen und Neutronen ergeben. Hinzu kommt der Bahndrehimpuls der Protonen und Neutronen im Kern. In der Regel ist wegen der hohen Kernmasse dieser Beitrag zum gesamten magnetischen Moment eines Atoms sehr klein, wird aber z.B. bei MRT Verfahren benutzt.

Die Zusammensetzung der Elektronenbeiträge hängt stark von der Elektronenkonfiguration ab. Liegen in der äußeren Schale jeweils zwei Elektronen vor, so sind deren Spins entgegengesetzt und die Beiträge heben sich exakt auf. Bei einzelnen Elektronen in der äußeren Schale ergibt sich ein deutliches magnetisches Moment.

In einem äußeren Magnetfeld werden sowohl neue "Kreisströme" induziert als auch gegebenenfalls vorhandene magnetischen Momente ausgerichtet.

In einem Festkörper sind aber kollektive Effekte zusätzlich sehr wichtig. Zum einen werden die elementaren magnetischen Momente auch untereinander wechselwirken und sich zueinander ausrichten. Dem entgegen wirkt, dass die Ausrichtung der magnetischen Momente durch Wärmebewegungen stark gestört wird. Daher liegt bei den meisten Stoffen ohne äußeres Feld keine Magnetisierung vor.

Die Magnetisierung eines Materials setzt sich zusammen aus den elementaren magnetischen Momenten  $\vec{m}_i$ , normiert auf das betrachtete Volumen.

$$
\vec{M} = \frac{1}{V} \sum_{i} \vec{m}_i
$$

Ist  $\vec{H}$  das Magnetfeld ohne Material, so gilt

$$
\vec{B} = \mu_0 \left( \vec{H} + \vec{M} \right) \tag{4.23}
$$

In erster Näherung wird die Magnetisierung proportional zum Ma-

**Magnetische Suszeptibi-** gnetfeld  $\vec{H}$  sein, lität und relative Permeabilität

$$
\vec{M} = \chi_m \,\vec{H} \tag{4.24}
$$

Die Suszeptibilität  $\chi_m$  hängt aber stark von Temperatur und Frequenz des Magnetfelds ab. Die Proportionalität gilt nicht für Ferromagnete. In diesem Fall ist  $\mu_r$  abhängig von  $\vec{H}$ . Definiert man die relative Permeabilität als

$$
\boxed{\mu_r = 1 + \chi_m} \tag{4.25}
$$

so ergibt sich

$$
\boxed{\vec{B} = \mu_0 \,\mu_r \,\vec{H}} \qquad \boxed{\vec{M} = (\mu_r - 1) \,\vec{H}} \tag{4.26}
$$

#### Diagmagnetismus  $\mu_r < 1$

Das äußere  $\vec{B}$ -Feld induziert neue magnetische Momente im Material. Diese schwächen nach der Lenz'schen Regel das äu- $\mathbb{R}$ ere  $B$ -Feld.

Effektiv werden die  $\vec{B}$ -Feld-Linien aus dem Material hinausgedrängt, das Material wird aus dem Magnetfeld hinausgedrängt.

Beispiele: Kupfer, Silber Kohlenstoff Suszeptibilität  $\chi_m$ 

#### Paramagnetismus  $\mu_r > 1$

Manche Materialien haben permanente magnetische Momente, die sich im äußeren  $\vec{B}$ -Feld ausrichten. Dabei wird Energie frei. Das äußere  $\vec{B}$ -Feld wird verstärkt.

Die  $\vec{B}$ -Feld-Linien werden in das Material hineingezogen, das  $\frac{\text{Platin}}{\text{Im}(b)}$ Material ebenfalls.

Im Material wechselwirken bereits vorhandene magnetische Momente sehr stark miteinander und richten sich zueinan-

 $\frac{1}{\mathbf{R}}$  expressed turns. In eigen  $\mathbf{R}$  where  $\mathbf{R}$  Feld righten sightlies  $\text{B}_{1}^{*}$  $\frac{1}{2}$ Bezirke aus, bei nonem rend sogar komplett (Sattigungsma-

 $\frac{1}{100}$   $\frac{1}{100}$   $\frac{1}{$ Bezirke aus, bei hohem Feld sogar komplett (Sättigungsmagnetisierung). Das äußere  $\vec{B}$ -Feld wird sehr stark verstärkt.

 $\frac{1}{2}$  sicrums showing. In them austron  $D$ -relations sicrums  $\frac{1}{2}$ 

Beispiele: Sauerstoff, Aluminium, Platin Eisen

der aus. Es bilden sich "Weiß'sche Bezirke" gleicher Magneti-

#### $\text{Ferromagnetismus} \; \mu_{r} >> 1$  $\frac{4}{3}$  ${\tt\bf fermagnetismus} \; \mu_r>>1$  $\overline{1}$ rerromagnetismus  $\mu_r >> 1$

 $H$   $\uparrow$ 

Beispiele: Eisen, MuMetall (NiFe)

H<sub>2</sub>  $-2 \cdot 10^{-9}$ <br>Kupfer  $-6, 4 \cdot 10$  $\frac{-6, 4 \cdot 10^{-6}}{0}$ Vakuum Luft  $0, 4 \cdot 10^{-6}$ <br>Aluminium  $2, 2 \cdot 10^{-5}$ Aluminium<br>Platin Platin  $2, 6 \cdot 10^{-4}$ <br>Kobalt  $80 - 200$ Kobalt  $80 - 200$ <br>Eisen  $300...10$  $300...10000$  $4... 140000$  $M<sub>u</sub>$  Metall *Mu* 

Die  $\vec{B}$ -Feld-Linien werden entspreched stark in das Materi- Curie-Temperatur: Eisen  $1040\text{ }^{\circ}$ K Cobalt  $1400\text{ }^0\text{K}$ Nickel  $370\text{ }^{\circ}\text{K}$ al hineingezogen. Ferromagnete werden in Magnetfelder hin-<br>Eisen eingezogen. Die Magnetisierung verschwindet oberhalb einer Cobalt kritischen Temperatur, der Curie-Temperatur. Nickel  $\frac{1}{2}$  emgezogen. Die Magnetisierung verschwindet obernalb einer  $\frac{1}{2}$   $\frac{1}{2}$   $\frac{1}{2}$   $\frac{1}{2}$   $\frac{1}{2}$   $\frac{1}{2}$   $\frac{1}{2}$   $\frac{1}{2}$ .  $\frac{1}{2}$   $\frac{1}{2}$   $\frac{1}{2}$   $\frac{1}{2}$   $\frac{1}{2}$   $\frac{1}{2}$   $\frac{1}{2}$   $\frac{1}{2}$   $\frac{1}{2}$   $\frac{1}{2}$   $\frac{1}{2}$   $\frac{1}{2}$   $\frac{1}{2}$   $\frac{1}{2}$  )\*+,\*-.\*&#:%23&\*)#.1\*#I\*5\*123\*#01+#'%()\*+1&1\*58)(#1)#?\*-.5123+8)(#%8,#<4&+\*)#.\*5#\*)\*5(\*+1&23#8)T

Abb. 4.19 Weiß'sche Bezirke in einem Ferromagnet.

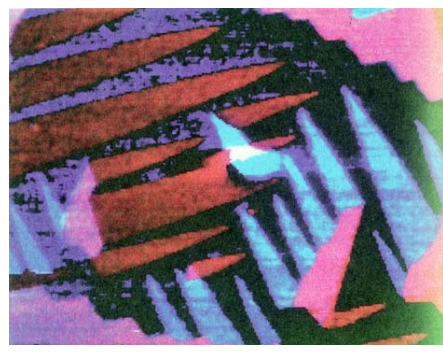

Abb. 4.20 Aufnahme eines Fe-Kristalls mit einem Raster-Elektronen-Mikroskop. Die Farben entsprechen den verschiedenen Orientierungen der Weißschen Bezirke. Die typische Ausdehnung ist 10−3m.

Magnetische Feldlinien auf einem Da maximale Magnetfeld in Eisen liegt im Bereich 1,5 - 2 T. Höhere Magnetfeldstärken werden durch Elektromagnete erreicht, der Rekord liegt bei ca. 20 T.

äußeres Feld bis auf eine "Remanenz" wieder verlieren, und "har-Bei Ferromagneten hängt durch die Natur der Weiß'schen Bezirke die Magnetisierung auch von der Vorgeschichte ab. Man unterscheidet "weiche" Materialien (wie Eisen), die ihre Magnetisierung ohne te" Materialien, die für Permanentmagnete verwendet werden. Es ergibt sich eine "Hysteresekurve" zwischen  $\vec{H}$  und  $\vec{B}$ -Feld. Die Fläche innerhalb der Hysteresekurve entspricht der Wärmeenergie, die beim Durchlaufen der Kurve im Material deponiert wird.

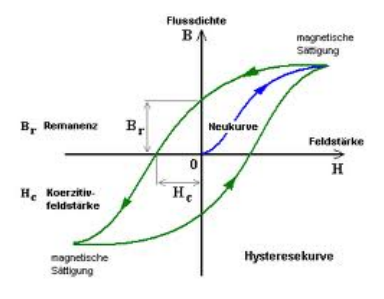

Abb. 4.21 Hysteresekurve bei Weicheisen.